# Übungen zu Systemnahe Programmierung in C (SPiC) – Sommersemester 2024

# Übung 5

Maxim Ritter von Oncuil Arne Vogel

Lehrstuhl für Informatik 4 Friedrich-Alexander-Universität Erlangen-Nürnberg

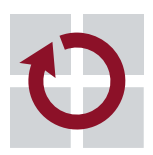

Systemsoftware

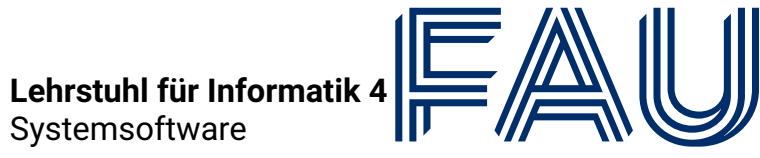

Friedrich-Alexander-Univ Technische Fakultät

# Interrupts

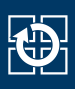

- Ablauf eines Interrupts (vgl. 18-7):
	- 0. Hardware setzt entsprechendes Flag
	- 1. Sind die Interrupts aktiviert und der Interrupt nicht maskiert, unterbricht der Interruptcontroller die aktuelle Ausführung
	- 2. Weitere Interrupts werden deaktiviert
	- 3. Aktuelle Position im Programm wird gesichert
	- 4. Adresse des Handlers wird aus Interrupt-Vektor-Tabelle gelesen und angesprungen
	- 5. Ausführung des Interrupt-Handlers
	- 6. Am Ende des Handlers bewirkt ein Befehl "Return from Interrupt" die Fortsetzung des Anwendungsprogramms und die Reaktivierung der Interrupts

- Je Interrupt steht ein Bit zum Zwischenspeichern zur Verfügung
- Ursachen für den Verlust Interrupts: Interrupt tritt auf während
	- Interrupt-Handler bereits ausgeführt wird (Interrupts zu schnell)
	- **Interruptsperren (zur Synchronisation von kritischen Abschnitten)**
- Das Problem ist nicht generell zu verhindern
- $\sim$  Risikominimierung: Interrupt-Handler sollten möglichst kurz sein
	- Schleifen und Funktionsaufrufe vermeiden
	- Auf blockierende Funktionen verzichten (ADC/serielle Schnittstelle!)

1

- **Timer**
- Serielle Schnittstelle
- ADC (Analog-Digital-Umsetzer)
- Externe Interrupts durch Pegel (-änderung) an bestimmten I/O-Pins
	- Wahlweise pegel- oder flankengesteuert
	- Abhängig von der jeweiligen Interruptquelle
	- $\Rightarrow$  ATmega328PB: 2 Quellen an den Pins PD2 (INT0) und PD3 (INT1)
	- $\Rightarrow$  BUTTON0 an PD2
	- $\Rightarrow$  BUTTON1 an PD3
- Dokumentation im ATmega328PB-Datenblatt

# (De-)Aktivieren von Interrupts

- Interrupts können durch die spezielle Maschinenbefehle aktiviert bzw. deaktiviert werden
- Die Bibliothek avr-libc bietet hierfür Makros an: #include <avr/interrupt.h>
	- sei() (Set Interrupt Flag): lässt Interrupts zu (Um eine Instruktion verzögert)
	- cli() (Clear Interrupt Flag): blockiert alle Interrupts (sofort)
- Beim Betreten eines Interrupt-Handlers werden automatisch alle Interrupts blockiert, beim Verlassen werden sie wieder freigeschalten
- sei() sollte niemals in einer Interruptbehandlung ausgeführt werden
	- Potentiell endlos geschachtelte Interruptbehandlung
	- Stackoverflow möglich
- Beim Start des µC sind die Interrupts abgeschaltet

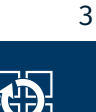

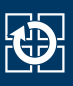

- Interrupt Sense Control (ISC) Bits befinden sich beim ATmega328PB im External Interrupt Control Register A (EICRA)
- Position der ISC-Bits im Register durch Makros definiert

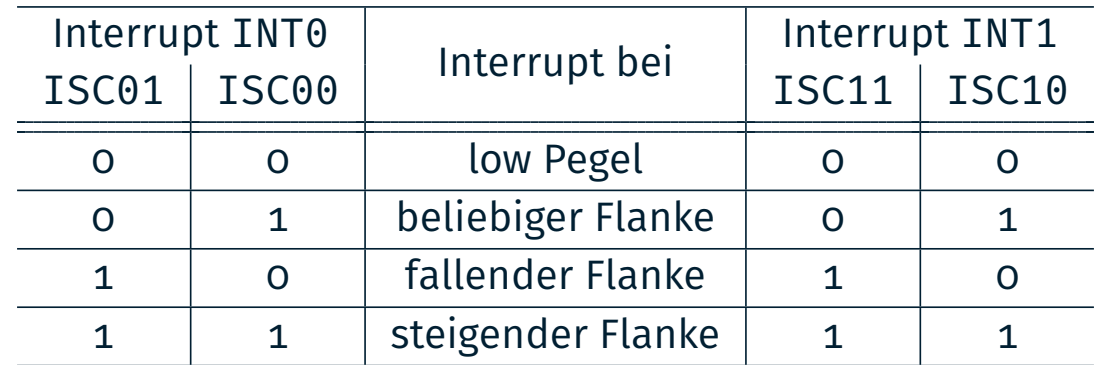

Beispiel: INT1 bei ATmega328PB für fallende Flanke konfigurieren

01 /\* die ISC-Bits befinden sich im EICRA \*/

02 EICRA &= ~(1 << ISC10); // ISC10 löschen

03 EICRA |= (1 << ISC11); // ISC11 setzen

# (De-)Maskieren von Interrupts

- Einzelne Interrupts können separat aktiviert (=demaskiert) werden
	- ATmega328PB: External Interrupt Mask Register (EIMSK)
- Die Bitpositionen in diesem Register sind durch Makros INTn definiert
- Ein gesetztes Bit aktiviert den jeweiligen Interrupt
- Beispiel: Externen Interrupt INT1 aktivieren

#### 01 EIMSK |= (1 << INT1); // Demaskiere externen Interrupt INT1

5

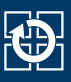

- Installieren eines Interrupt-Handlers wird durch C-Bibliothek unterstützt
- Makro ISR (Interrupt Service Routine) zur Definition einer Handler-Funktion (#include <avr/interrupt.h>)
- Parameter: Gewünschter Vektor
	- Verfügbare Vektoren: Siehe avr-libc-Doku zu avr/interrupt.h
	- Beispiel: INT1\_vect für externen Interrupt INT1
- Beispiel: Handler für INT1 implementieren

```
01 #include <avr/interrupt.h>
02
03 static volatile uint16_t zaehler = 0;
04
05 ISR(INT1_vect) {
06 zaehler++;
07 \, \uparrow
```
# Synchronisation

# Schlüsselwort volatile

- Bei einem Interrupt wird event =  $1$  gesetzt
- Aktive Warteschleife wartet, bis event  $!= 0$
- Der Compiler erkennt, dass event innerhalb der Warteschleife nicht verändert wird
	- ⇒ der Wert von event wird nur einmal vor der Warteschleife aus dem Speicher in ein Prozessorregister geladen
	- ⇒ Endlosschleife

```
01 static uint8_t event = 0;
02 ISR(INT0_vect) {
03 event = 1;
04 }
05
06 void main(void) {
07 while(1) {
08 while(event == 0) { /* warte auf Event */ }
09 // bearbeite Event [...]
10 }
11 }
```
# Schlüsselwort volatile

- Bei einem Interrupt wird event =  $1$  gesetzt
- Aktive Warteschleife wartet, bis event  $!= 0$
- Der Compiler erkennt, dass event innerhalb der Warteschleife nicht verändert wird
	- ⇒ der Wert von event wird nur einmal vor der Warteschleife aus dem Speicher in ein Prozessorregister geladen
	- ⇒ Endlosschleife
- volatile erzwingt das Laden bei jedem Lesezugriff

```
01 static volatile uint8_t event = 0;
02 ISR(INT0_vect) {
03 event = 1;
04 }
05
06 void main(void) {
07 while(1) {
08 while(event == 0) { /* warte auf Event */ }
09 // bearbeite Event [...]
10 }
11 }
```
tÐ.

- Fehlendes volatile kann zu unerwartetem Programmablauf führen
- Unnötige Verwendung von volatile unterbindet Optimierungen des Compilers
- Korrekte Verwendung von volatile ist Aufgabe des Programmierers!
- ↝ Verwendung von volatile so selten wie möglich, aber so oft wie nötig

### Lost Update

- Tastendruckzähler: Zählt noch zu bearbeitende Tastendrücke
	- Inkrementierung in der Unterbrechungsbehandlung
	- Dekrementierung im Hauptprogramm zum Start der Verarbeitung

```
01 static volatile uint8_t counter = 0;
02 ISR(INT0_vect) {
03 counter++;
04 }
05
06 void main(void) {
07 while(1) {
08 if(counter > 0) {
09
10 counter--;
11
12 // verarbeite Tastendruck
13 // [...]
14 }
15 }
16 }
```
### 9

ki).

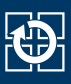

- ; C-Anweisung: counter--;
- lds r24, counter
- dec r24
- sts counter, r24

### Interruptbehandlung

- ; C-Anweisung: counter++
- lds r25, counter
- inc r25
- sts counter, r25

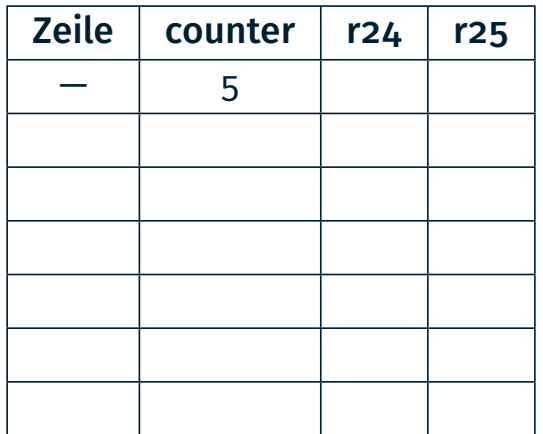

# Lost Update

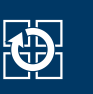

#### Hauptprogramm

- ; C-Anweisung: counter--;
- lds r24, counter
- dec r24
- sts counter, r24

- ; C-Anweisung: counter++
- lds r25, counter
- inc r25
- sts counter, r25

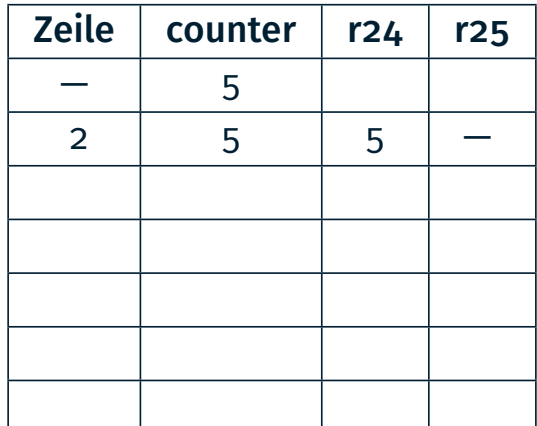

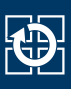

- ; C-Anweisung: counter--;
- lds r24, counter
- dec r24
- sts counter, r24

### Interruptbehandlung

- ; C-Anweisung: counter++
- lds r25, counter
- inc r25
- sts counter, r25

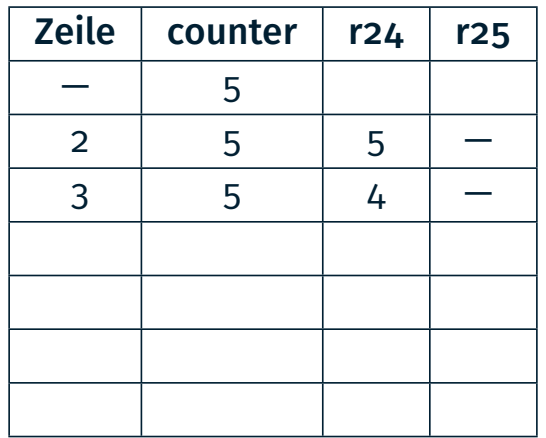

### Lost Update

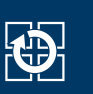

### Hauptprogramm

- ; C-Anweisung: counter--;
- lds r24, counter
- dec r24
- sts counter, r24

- ; C-Anweisung: counter++
- lds r25, counter
- inc r25
- sts counter, r25

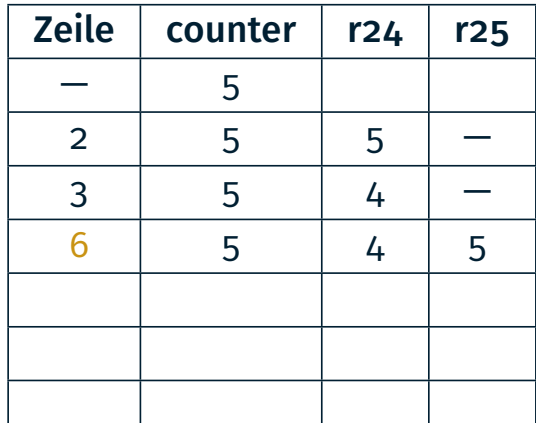

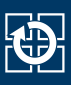

- ; C-Anweisung: counter--;
- lds r24, counter
- dec r24
- sts counter, r24

### Interruptbehandlung

- ; C-Anweisung: counter++
- lds r25, counter
- inc r25
- sts counter, r25

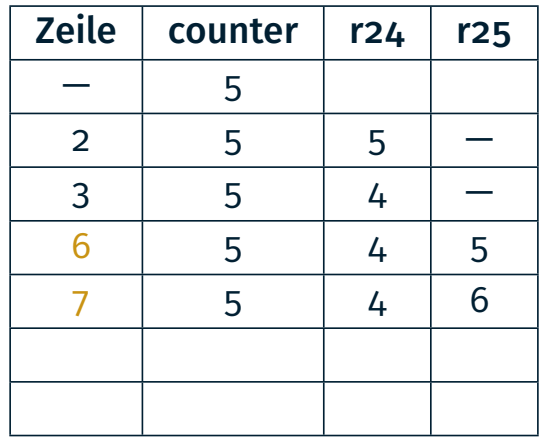

# Lost Update

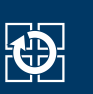

#### Hauptprogramm

; C-Anweisung: counter--;

```
02 lds r24, counter
```
- dec r24
- sts counter, r24

- ; C-Anweisung: counter++
- lds r25, counter
- inc r25
- sts counter, r25

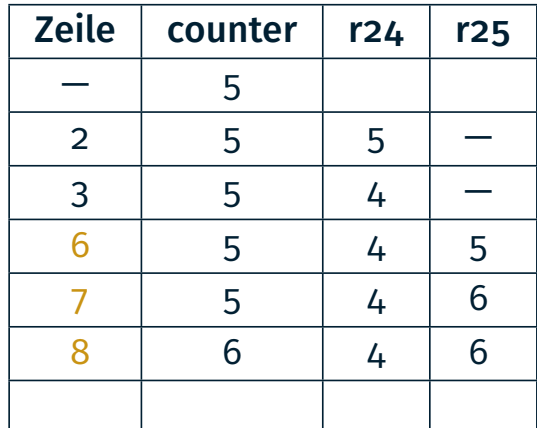

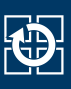

- ; C-Anweisung: counter--;
- lds r24, counter
- dec r24
- sts counter, r24

### Interruptbehandlung

- ; C-Anweisung: counter++
- lds r25, counter
- inc r25
- sts counter, r25

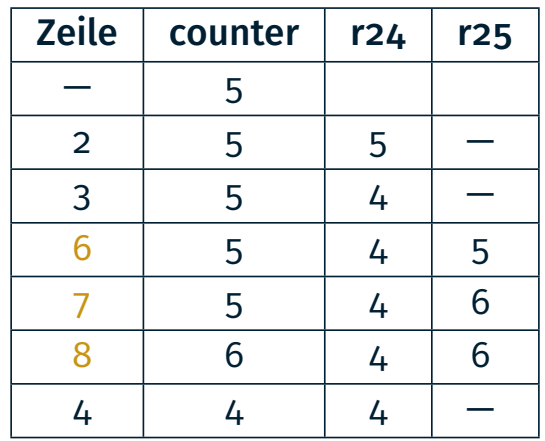

# 16-Bit Zugriffe (Read-Write)

- Nebenläufige Nutzung von 16-Bit Werten (Read-Write)
	- Inkrementierung in der Unterbrechungsbehandlung
	- Auslesen im Hauptprogramm

```
01 static volatile uint16_t counter = 0;
02 ISR(INT0_vect) {
03 counter++;
04 }
05
06 void main(void) {
07 if(counter > 300) {
08 sb_led_on(YELLOW0);
09 } else {
10 sb_led_off(YELLOW0);
11 }
12
13 // [...]
14 }
```
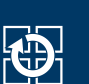

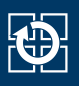

### Hauptprogramm

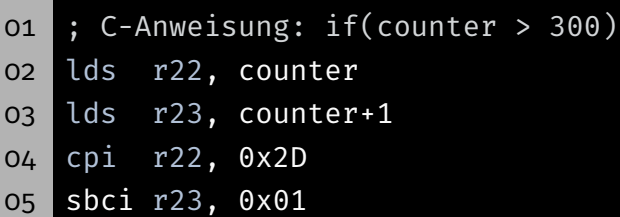

### Interruptbehandlung

- ; C-Anweisung: counter++;
- lds r24, counter
- lds r25, counter+1
- adiw r24,1
- sts counter+1, r25
- sts counter, r24

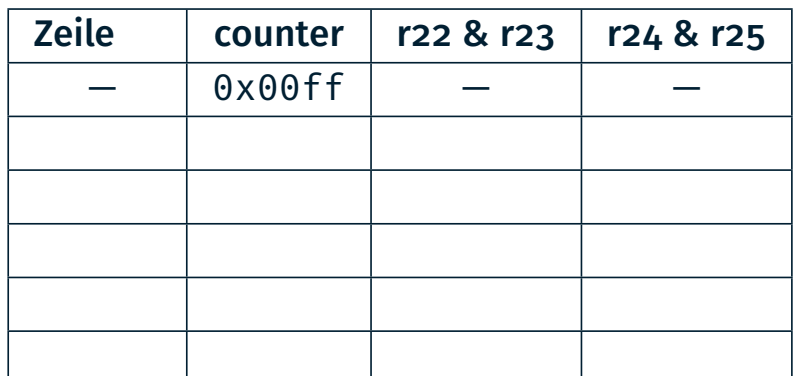

# 16-Bit Zugriffe (Read-Write)

#### Hauptprogramm

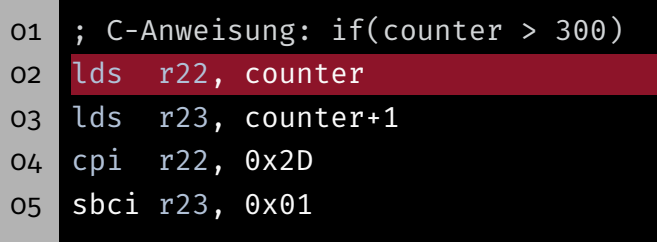

### Interruptbehandlung

- ; C-Anweisung: counter++;
- lds r24, counter
- lds r25, counter+1
- adiw r24,1
- sts counter+1, r25
- sts counter, r24

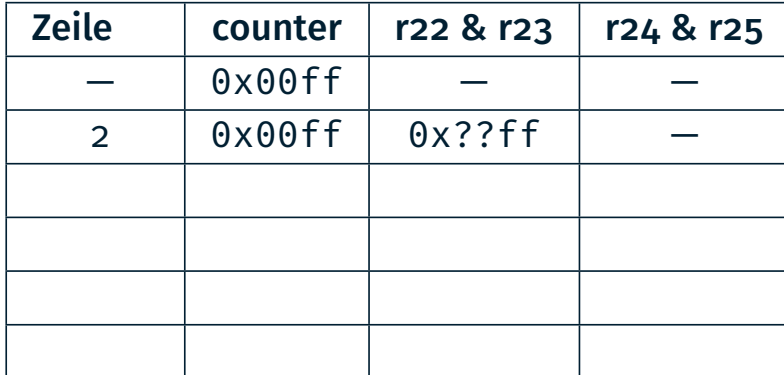

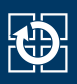

### Hauptprogramm

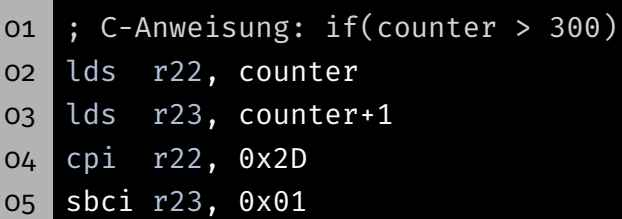

#### Interruptbehandlung

- ; C-Anweisung: counter++;
- lds r24, counter
- lds r25, counter+1
- adiw r24,1
- sts counter+1, r25
- sts counter, r24

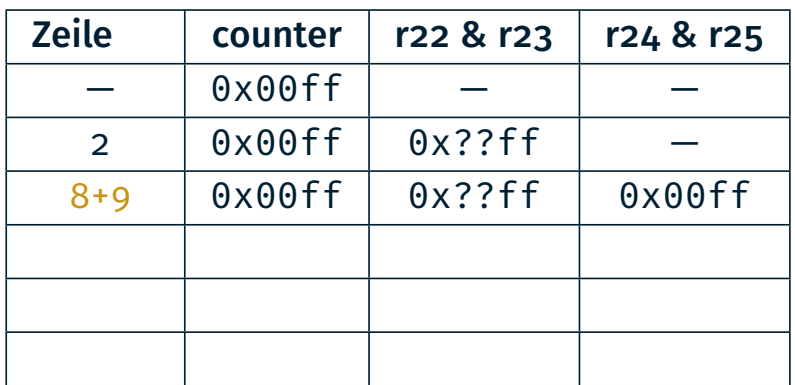

# 16-Bit Zugriffe (Read-Write)

#### Hauptprogramm

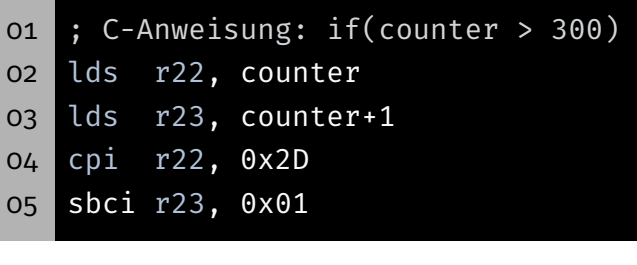

### Interruptbehandlung

- ; C-Anweisung: counter++;
- lds r24, counter
- lds r25, counter+1
- adiw r24,1
- sts counter+1, r25
- sts counter, r24

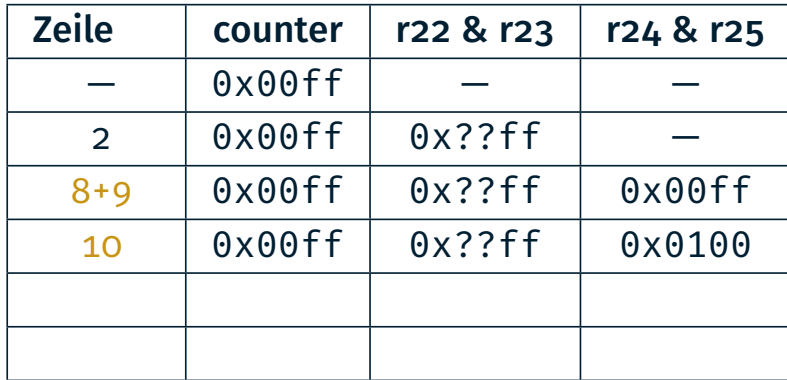

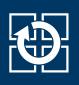

#### Hauptprogramm

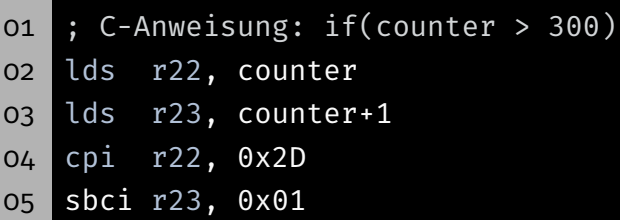

### Interruptbehandlung

- ; C-Anweisung: counter++;
- lds r24, counter
- lds r25, counter+1
- adiw r24,1
- sts counter+1, r25
- sts counter, r24

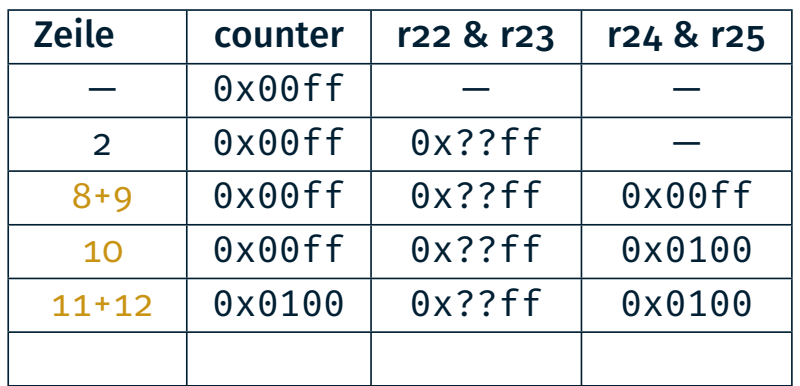

### 16-Bit Zugriffe (Read-Write)

#### Hauptprogramm

- ; C-Anweisung: if(counter > 300) lds r22, counter lds r23, counter+1 cpi r22, 0x2D
- sbci r23, 0x01

### Interruptbehandlung

- ; C-Anweisung: counter++;
- lds r24, counter
- lds r25, counter+1
- adiw r24,1
- sts counter+1, r25
- sts counter, r24

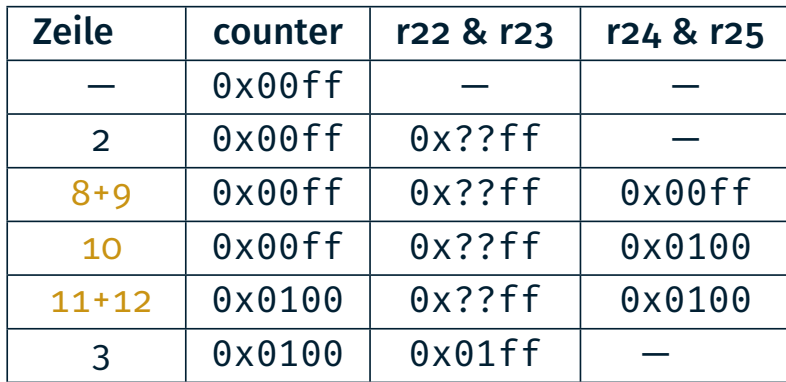

癌

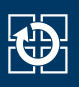

### Hauptprogramm

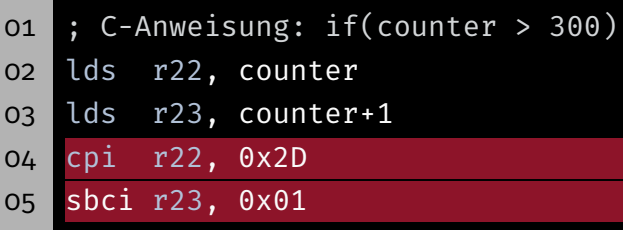

### Interruptbehandlung

- 07 ; C-Anweisung: counter++;
- 08 lds r24, counter
- 09 lds r25, counter+1
- 10 adiw r24,1
- 11 sts counter+1, r25
- 12 sts counter, r24

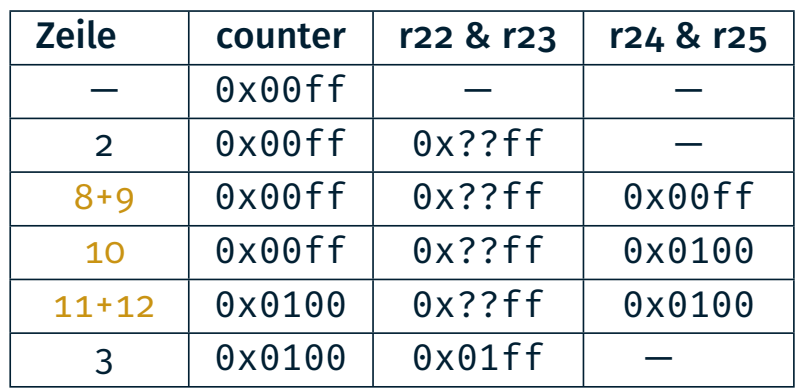

⇒ Vergleich in Zeile 4+5 wird mit 0x01ff (entspricht 511) statt korrekterweise mit 0x0100 (entspricht 256) durchgeführt. Der Vergleich ergibt also true und die LED wird angeschaltet.

# Sperren der Unterbrechungsbehandlung beim AVR

- Viele weitere Nebenläufigkeitsprobleme möglich
	- nicht-atomare Modifikation von gemeinsamen Daten
	- Problemanalyse durch den Anwendungsprogrammierer
	- Auswahl geeigneter Synchronisationsprimitive
- Lösung hier: Einseitiger Ausschluss durch Sperren der Interrupts
	- Sperrung aller Interrupts: cli() und sei()
	- Maskieren einzelner Interrupts (EIMSK-Register)
- Problem: Interrupts während der Sperrung gehen evtl. verloren
- ⇒ Kritische Abschnitte müssen so kurz wie möglich sein

13

tÐ.

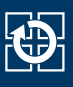

Wie kann man das Lost Update verhindern?

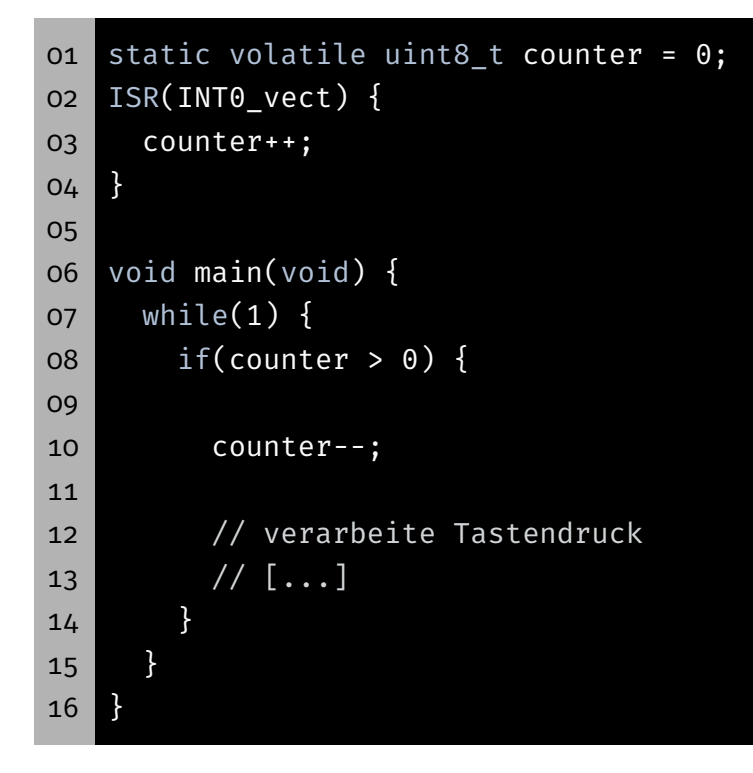

### Lost Update

Wie kann man das Lost Update verhindern?

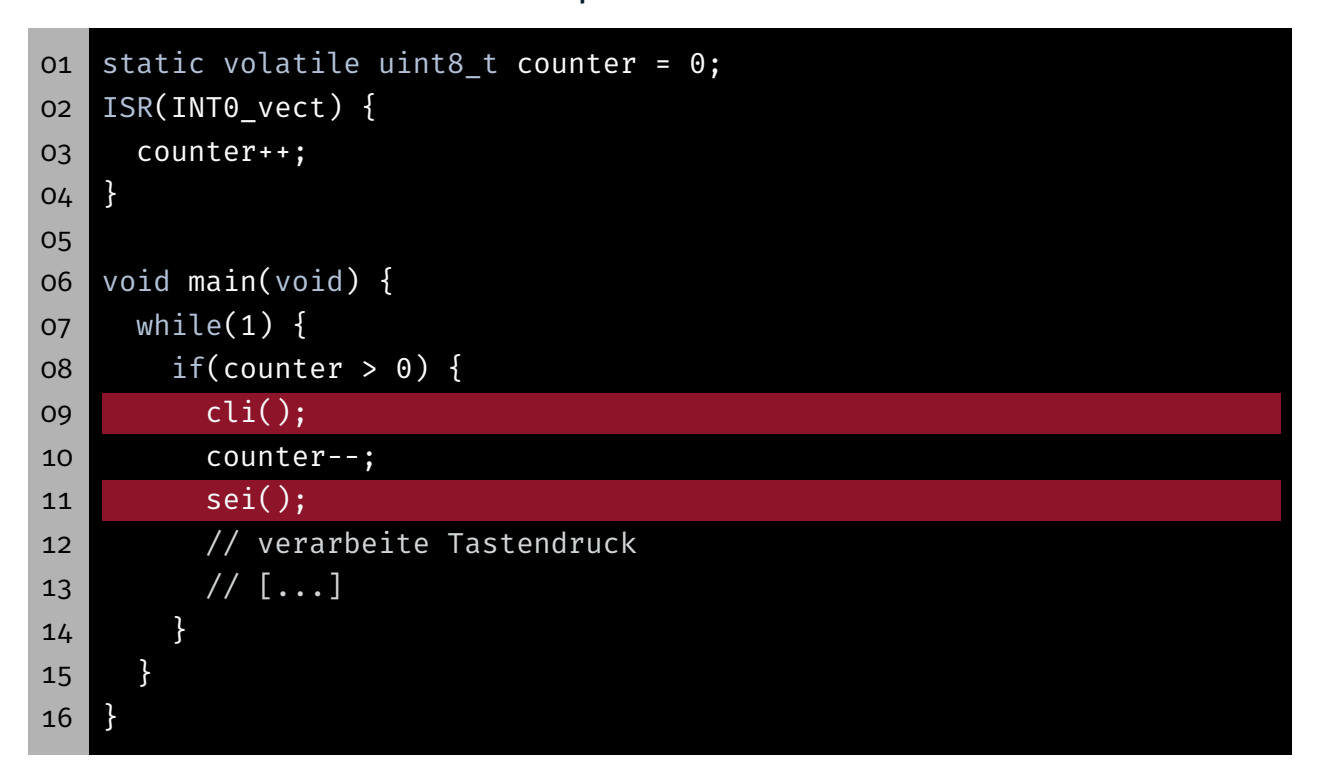

癌

Wie kann man die Read-Write Anomalie verhindern?

```
01 static volatile uint16_t counter = 0;
02 ISR(INT0_vect) {
03 counter++;
04 }
05
06 void main(void) {
07
08
09
10 if(counter > 300) {
11
12 sb led on(YELLOW0);
13 } else {
14
15 sb_led_off(YELLOW0);
16 }
17
18 // [...]
19 }
```
### 16-Bit Zugriffe (Read-Write)

Wie kann man die Read-Write Anomalie verhindern?

```
01 static volatile uint16_t counter = 0;
02 ISR(INT0_vect) {
03 counter++;
04 }
05
06 void main(void) {
07 cli();
08 uint16_t local_counter = counter;
09 sei();
10 if(local_counter > 300) {
11
12 sb_led_on(YELLOW0);
13 } else {
14
15 sb_led_off(YELLOW0);
16 }
17
18 // [...]
19 }
```
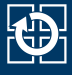

Wie kann man die Read-Write Anomalie verhindern?

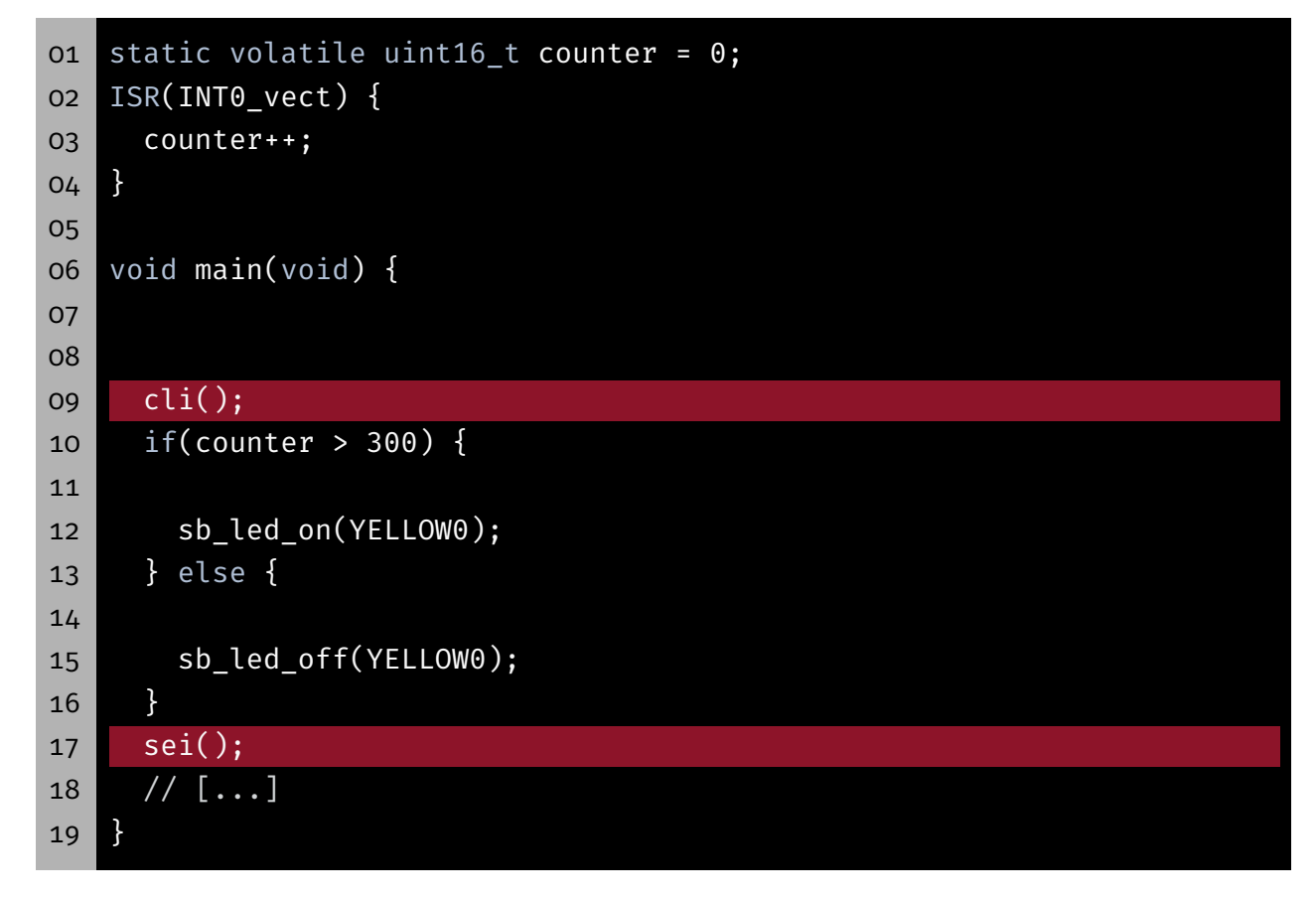

# 16-Bit Zugriffe (Read-Write)

Wie kann man die Read-Write Anomalie verhindern?

```
01 static volatile uint16_t counter = 0;
02 ISR(INT0_vect) {
03 counter++;
04 }
05
06 void main(void) {
07
08
09 cli();
10 if(counter > 300) {
11 sei();
12 sb_led_on(YELLOW0);
13 } else {
14 sei();
15 sb led off(YELLOW0);
16 }
17
18 // [...]
19 }
```
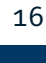

# Stromsparmodi

### Stromsparmodi von AVR-Prozessoren

- AVR-basierte Geräte oft batteriebetrieben (z.B. Fernbedienung)
- Energiesparen kann die Lebensdauer drastisch erhöhen
- AVR-Prozessoren unterstützen unterschiedliche Powersave-Modi
	- Deaktivierung funktionaler Einheiten
	- Unterschiede in der "Tiefe" des Schlafes
	- Nur aktive funktionale Einheiten können die CPU aufwecken
- Standard-Modus: Idle
	- CPU-Takt wird angehalten
	- Keine Zugriffe auf den Speicher
	- Hardware (Timer, externe Interrupts, ADC, etc.) sind weiter aktiv
- Dokumentation im ATmega328PB-Datenblatt

tÐ.

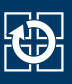

- Unterstützung aus der avr-libc: (#include <avr/sleep.h>)
	- sleep\_enable() aktiviert den Sleep-Modus
	- sleep\_cpu() setzt das Gerät in den Sleep-Modus
	- sleep\_disable() deaktiviert den Sleep-Modus
	- set\_sleep\_mode(uint8\_t mode) stellt den zu verwendenden Modus ein
- Dokumentation von avr/sleep.h in avr-libc-Dokumentation

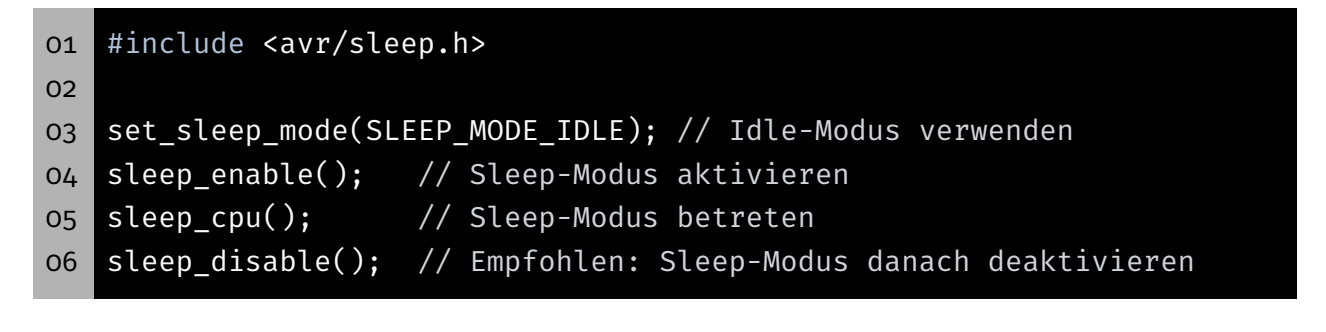

### Lost Wakeup

- Dornröschenschlaf
	- $\Rightarrow$  **Problem:** Es kommt genau ein Interrupt

#### Hauptprogramm

```
01 sleep_enable();
02 event = 0;
03
04
05 while(!event) {
06
07 sleep_cpu();
08
09 }
10
11
12 sleep_disable();
```
#### Interruptbehandlung

- ISR(TIMER1\_COMPA\_vect) {
- event = 1;
- $\uparrow$

tÞ.

- Dornröschenschlaf
	- ⇒ Problem: Es kommt genau ein Interrupt

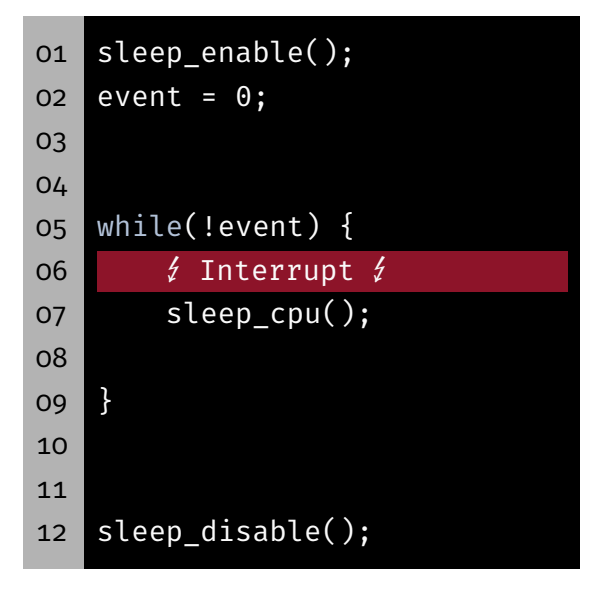

### Interruptbehandlung

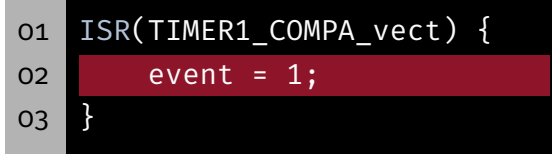

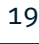

恐

# Lost Wakeup

- Dornröschenschlaf
	- ⇒ Problem: Es kommt genau ein Interrupt
	- ⇒ Lösung: Interrupts während des kritischen Abschnitts sperren

### Hauptprogramm

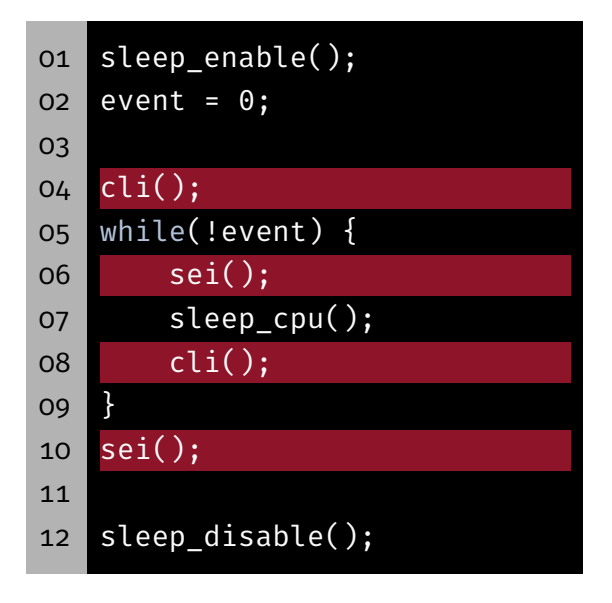

- ISR(TIMER1\_COMPA\_vect) {
- event = 1;
- 

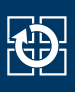

- Dornröschenschlaf
	- ⇒ Problem: Es kommt genau ein Interrupt
	- ⇒ Lösung: Interrupts während des kritischen Abschnitts sperren

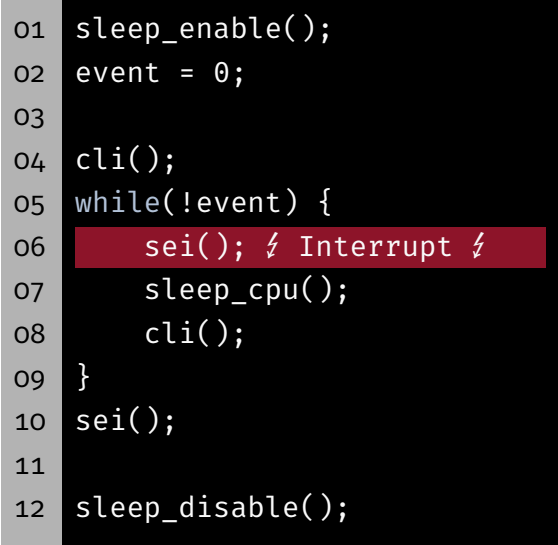

### Interruptbehandlung

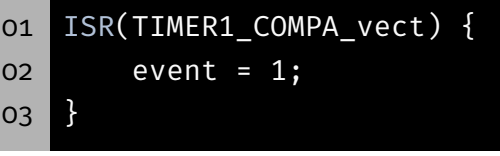

⇒ Was ist wenn der Interrupt zwischen Zeile 6 und 7 auftritt?

# Aufgabe: Geschicklichkeitsspiel

# Aufgabe: Geschicklichkeitsspiel (1)

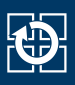

- Spielcursor wandert dabei über LED-Reihe hin und her und invertiert (engl. toggle) den LED-Zustand
- LED-Zustand bleibt durch Drücken des Tasters erhalten
- Ziel: alle LEDs zum Leuchten bringen

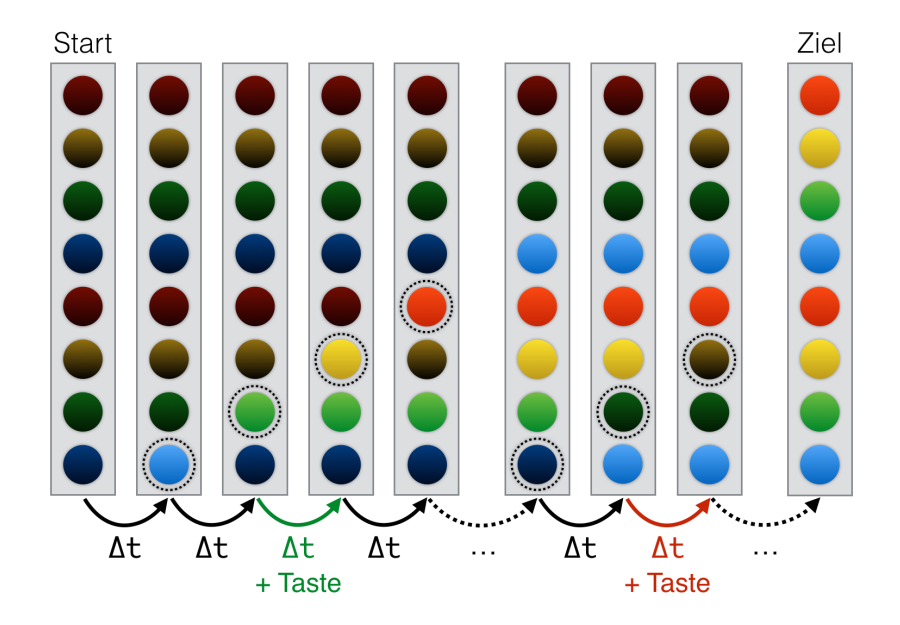

# Aufgabe: Geschicklichkeitsspiel (2)

Nach einem Level wird eine Siegessequenz auf den LEDs dargestellt

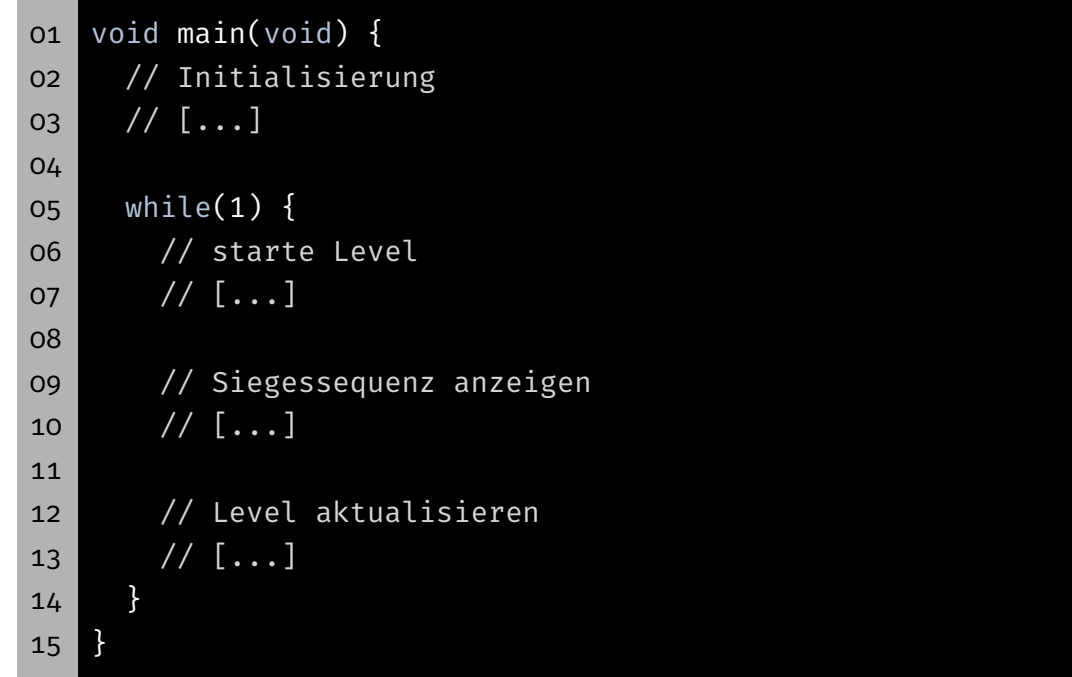

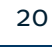

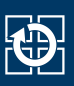

### ■ Ziele:

- Flankenerkennung in Hardware
- Ereignisverarbeitung mittels Interrupts
- **Keine** Verwendung der libspicboard

### **Details:**

- BUTTON0 ist an PD2 angeschlossen
- PD2 als Eingang (mit aktivierten Pull-Up) konfigurieren
- PD2 ist der Eingang von INT0
- Welche Flanke/Pegel muss für den Interrupt konfiguriert werden?
- Wie sieht ein minimaler Interrupthandler für die Aufgabe aus?

### Schwierigkeitsgrad

- Spielgeschwindigkeit bestimmt Schwierigkeit ⇒ Passives Warten mittels timer Modul der libspicboard
- Schwierigkeit steigt mit jedem Level *l*
- Schwierigkeit nähert sich einer maximalen Geschwindigkeit an
	- $\Rightarrow$  Folge von Wartezeiten  $f_l = \frac{a_l}{l}$ *l* + *b* (*a* und *b* sind Konstanten)

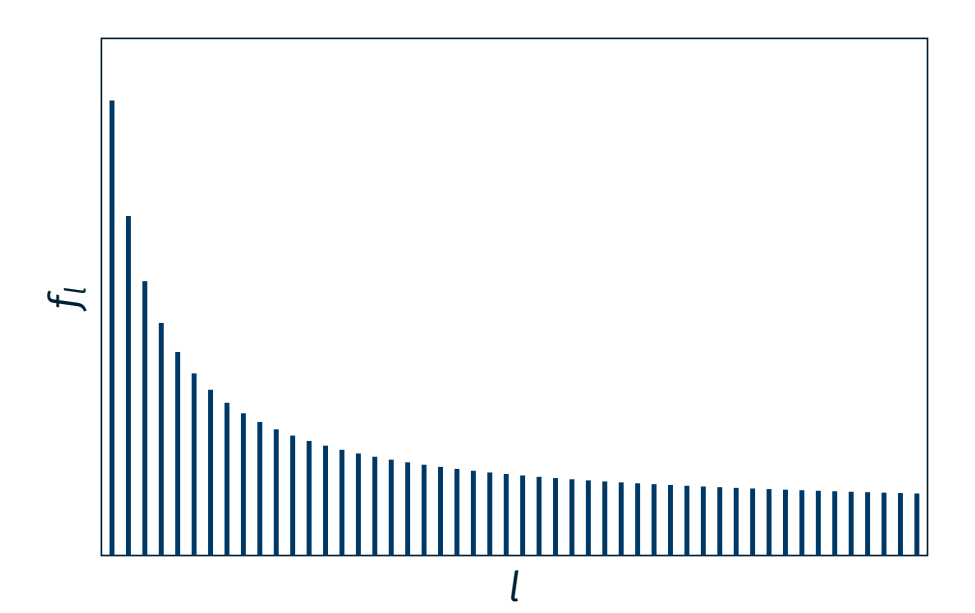

22

ki).

# Hands-On: Einfacher Interrupt-Zähler

Screencast: https://www.video.uni-erlangen.de/clip/id/17231

### Hands-on: Einfacher Interruptzähler

- Zählen der Tastendrücke an BUTTON0 (PD2)
- **Erkennung der Tastendrücke mit Hilfe von Interrupts**
- Ausgabe des aktuellen Zählerwerts über 7-Segment Anzeige
- CPU in den Schlafmodus versetzen, so lange Zählerwert gerade
- "Standby"-LED leuchtet während des Schlafens (BLUE0)
- **Hinweise:** 
	- **Erkennung der Tastendrücke ohne die libspicboard**
	- PD2/BUTTON0 ist der Eingang von INT0
	- Interrupt bei fallender Flanke:
		- $-$  EICRA(ISC00) = 0
		- $-$  EICRA(ISC01) = 1
	- 7-Segment Anzeige braucht regelmäßig Interrupts, um Werte anzeigen zu können